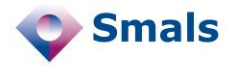

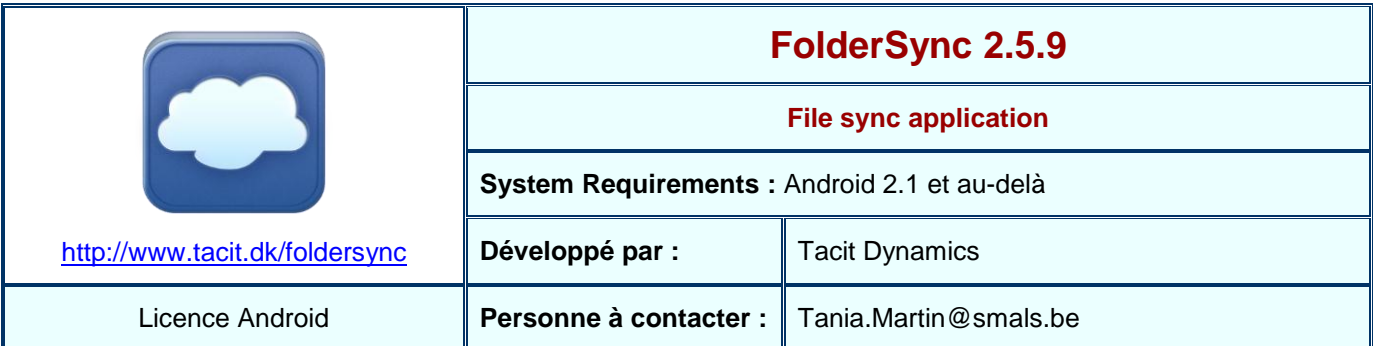

## **Fonctions**

FolderSync est une application pour les appareils mobiles avec un système Android qui est développée par la société Tacit Dynamics. La première release (version 1.0.1) date de mai 2011. Celle présentée dans ce Quick Review est la version 2.5.9 publiée le 13 février 2014.

Cette application permet la mise en place d'une synchronisation entre :

- un espace de stockage situé sur un serveur distant (p.ex. cloud public ou privé) et
- des dossiers locaux se situant sur la carte mémoire d'un appareil de type tablette ou smartphone.

Elle est actuellement compatible avec plusieurs services de stockage tels que Google Drive, Google Docs, Dropbox, Amazon S3, SugarSync, Ubuntu One, Box.net, SkyDrive, ou encore les protocoles FTP, FTPS, SFTP et WebDAV. Il est donc possible d'utiliser FolderSync avec plusieurs comptes de divers services.

Une fois qu'un compte est créé, FolderSync permet de définir facilement des synchronisations, appelées « FolderPairs ». Pour ce faire, il suffit de suivre les étapes proposées dans l'onglet [FolderPairs]. N'importe quel dossier sur la carte mémoire de l'appareil ou sur l'espace de stockage distant peut être sélectionné pour la synchronisation. Cette dernière peut être unidirectionnelle ou bidirectionnelle.

Des options poussées telles que les intervalles de synchronisation et autres paramètres peuvent être spécifiées pour chaque FolderPair qui est configuré. Sinon, la demande manuelle de synchronisation permet de garder le contrôle sur cette opération. A la fin d'une synchronisation, il y a donc une copie de l'espace de stockage distant dans le dossier local sur la carte mémoire de l'appareil, comme définie par le FolderPair.

L'onglet [File Manager] permet de gérer les fichiers en local sans connexion Internet, et dans le serveur distant suivant les options définies pour le FolderPair. Cela permet ainsi de copier, déplacer, supprimer des fichiers sur le compte distant, comme de télécharger certains fichiers sur une tablette ou un smartphone.

FolderSync propose également de sauvegarder directement les photos, vidéos, musiques et autres fichiers importants à partir de la tablette ou smartphone dans l'espace de stockage distant.

## **Conclusions et Recommandations**

FolderSync est une très bonne alternative aux applications Android de *file sync & share* dédiées (p.ex. pour Dropbox). Elle est générique et permet de configurer plusieurs comptes de différents services de stockage distants sans aucune interférence.

Cette application est simple à utiliser, et sa prise en main est très facile une fois que son principe de synchronisation est compris. La configuration est peut-être un peu délicate à définir pour des comptes non standards (p.ex. FTP, WebDAV) pour des non-informaticiens. Dans ces cas particuliers, une aide externe peut s'avérer nécessaire. Pour les habitués des clients PC et *network drive mapping* de services distants, on peut reprocher que la synchronisation ne se fasse pas instantanément. Néanmoins, cette caractéristique permet de consulter les fichiers sans une connexion Internet constante.

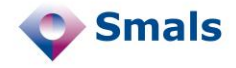

## **Tests et Résultats**

Les tests effectués montrent à quel point l'utilisation de FolderSync est facile. Tout d'abord, dans l'onglet [Accounts], deux comptes à distances avec WebDAV sont crées, dont tania-goovbox pour les tests.

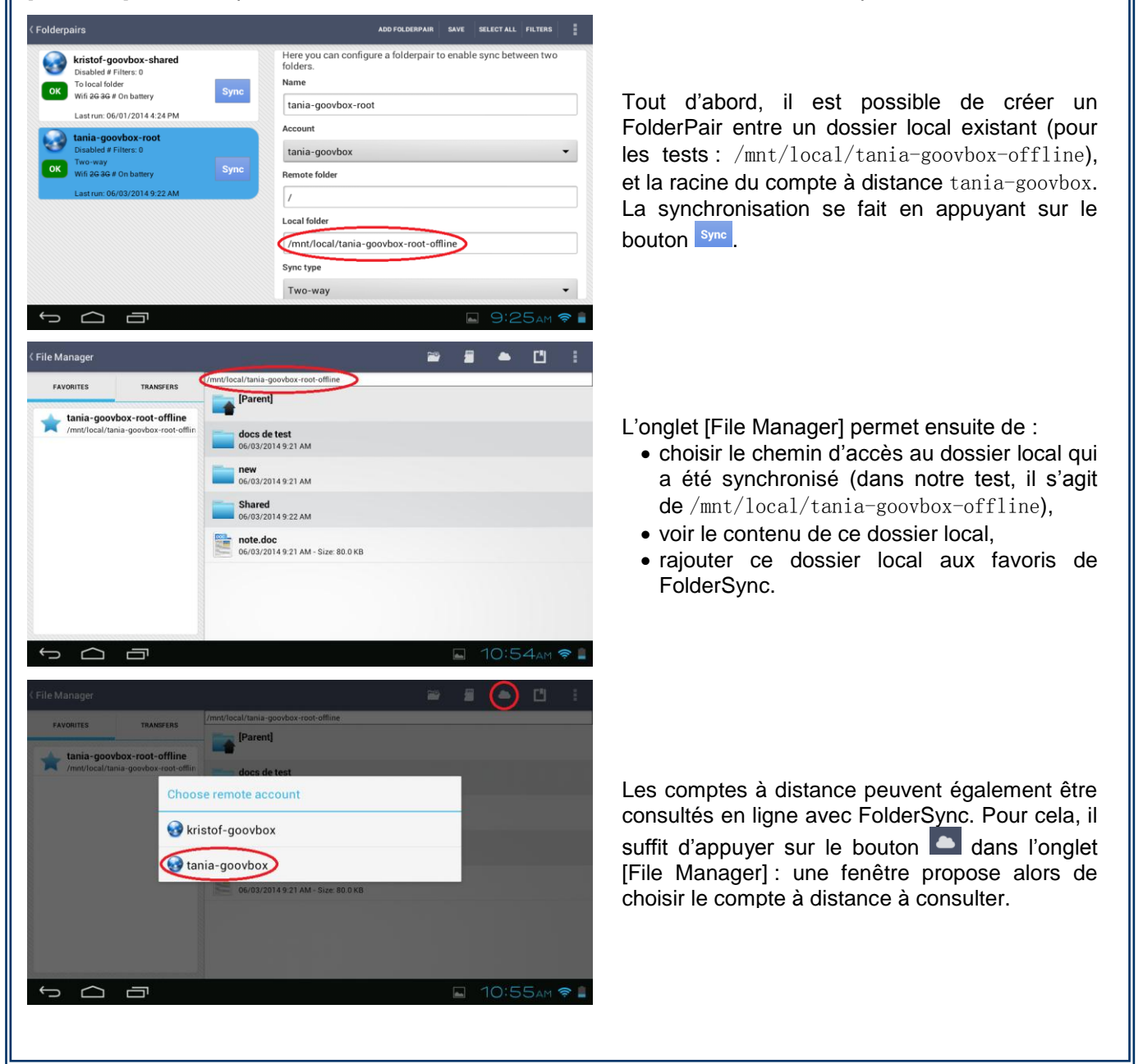

## **Budget**

FolderSync se trouve au prix de 2,49 € sur Google Play. Sa version « light », appelée FolderSync Lite, est quant à elle gratuite, mais contient de la publicité. Plus d'informations :

<https://play.google.com/store/apps/details?id=dk.tacit.android.foldersync.full>